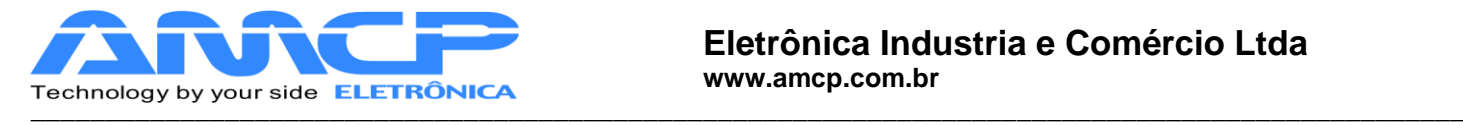

\_

# INTERFACE VDRIVE R2

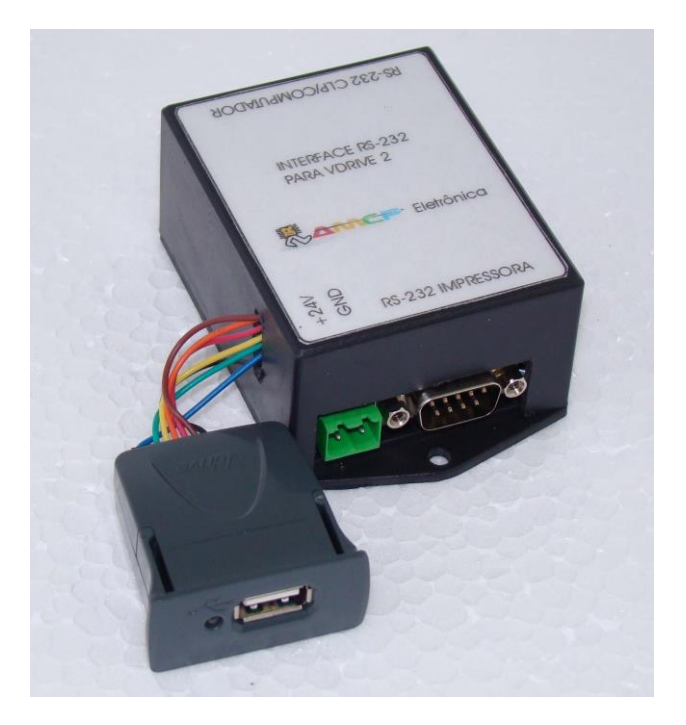

A interface VDRIVE permite a comunicação com PEN DRIVE via comunicação serial RS-232

Permite através de comandos enviados pela serial, determinar se a comunicação se dará com a interface do PEN DRIVE ou com uma impressora.

Baseado no modulo VDRIVE 2 da FTDI . com led indicativo de atividade e fácil montagem em painel

Utiliza placa para permitir alimentação do modulo por 24Vcc e interface RS-232 (esta placa deve ficar próxima ao modulo VDRIVE)

Permite a leitura e gravação de arquivos em PEN DRIVE, com dados enviados via interface serial.

Os comandos para este modulo, seguem o definido para o modulo VDRIVE 2 da FTDI.

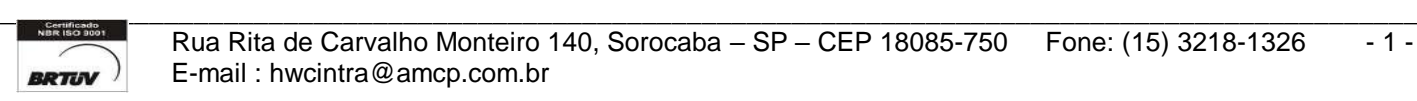

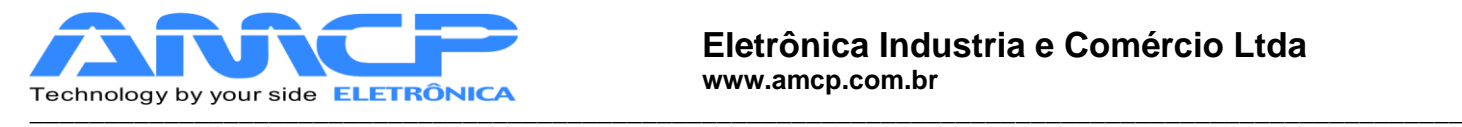

# *Especificações :*

\_

Alimentação de 12 a 30 Vcc, 150mA máximo

Proteção contra inversão de polaridade na alimentação

Interface RS-232 entrada para comandos de CLP/Computador

Interface RS-232 saída para impressora

#### *Pinagem :*

### *RS-232 DB-9 Fêmea (vem do CLP/Computador)*

Pinos

- 2 RX (entrada)
- 3 TX (saída)
- 5 GND
- 7 RTS (saída)

## *RS-232 DB-9 Macho (vai para impressora)*

Pinos

- 2 TX (saída)
- 3 RX (entrada)
- 5 GND

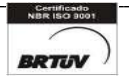

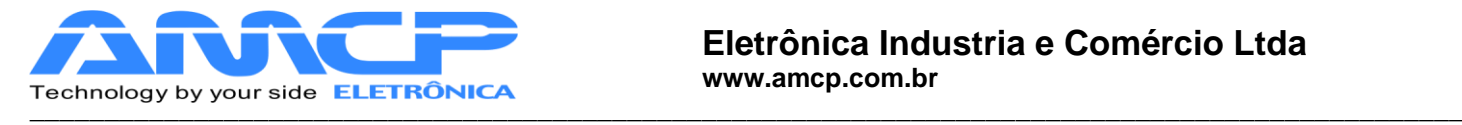

Alimentação :

\_

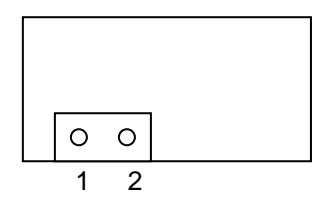

1- 12 a 30 Vcc

2- GND

#### *Operação:*

Ao ser ligada, a interface configura a comunicação com o PEN DRIVE no modo abreviado (Short Command Set), entrando no modo de comunicação com a impressora.

Para comutar a interface para modo PEN DRIVE deve ser enviada a seguinte seqüência hexadecimal:

*1b,30*

*OBS:Após a comutação, a interface vai retornar "bad command" (BC).*

*Ao ser ligada a interface tambem poderá retornar um "bad command" (BC).*

Para comutar a interface para modo IMPRESSORA deve ser enviada a seguinte seqüência hexadecimal:

*1b,31*

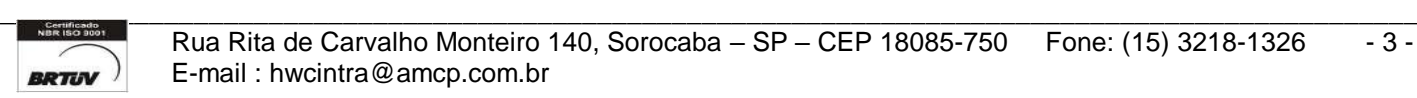

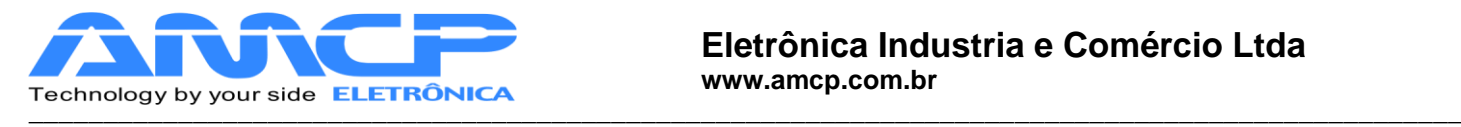

\_

A interface pode ser facilmente testada via software de simulação de terminal, tipo SIMPLE TERM ou similar.

Ao ser ligada a interface assume a velocidade de 9600 bps, 8 bits, sem paridade.

O software de terminal deve ser configurado conforme telas abaixo :

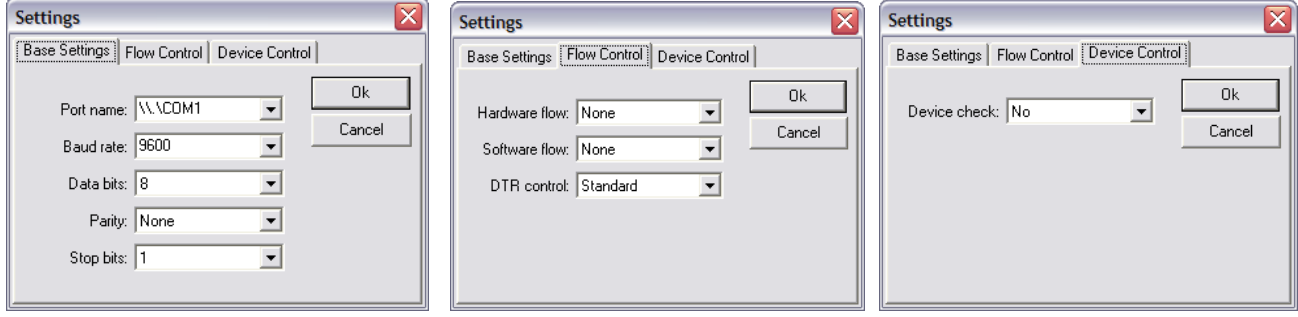

Abaixo tela exemplo do programa em operação :

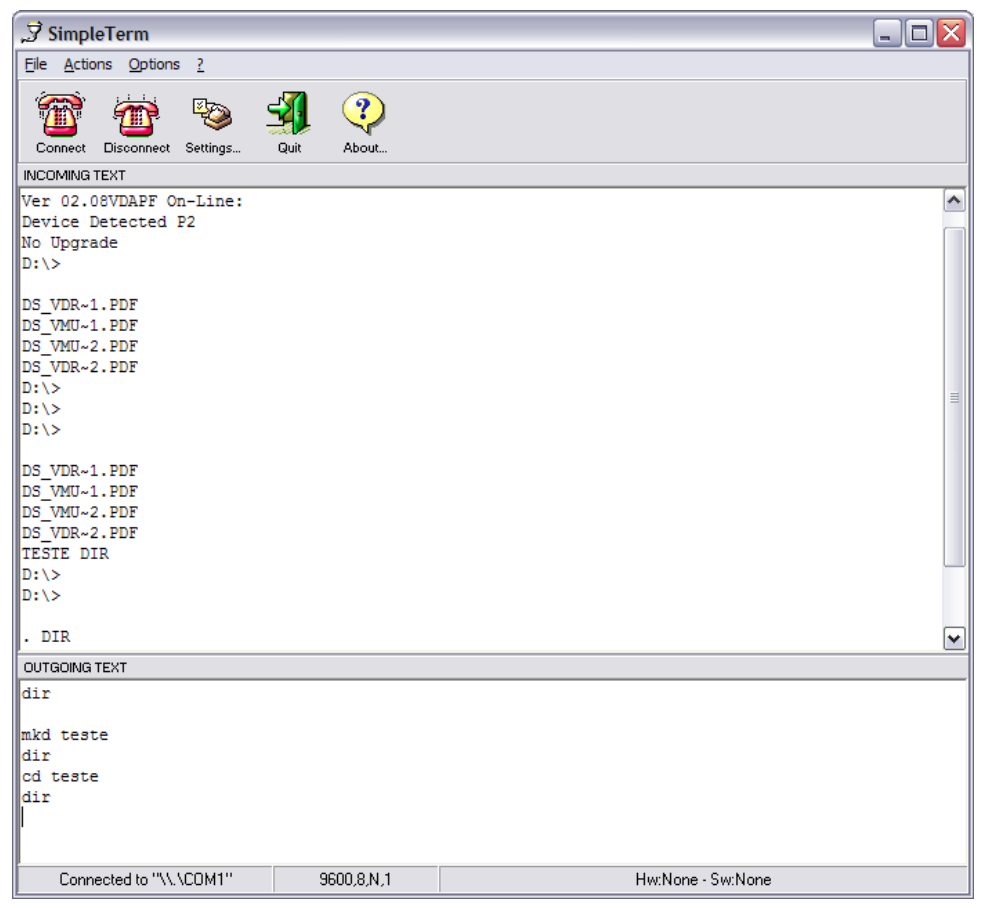

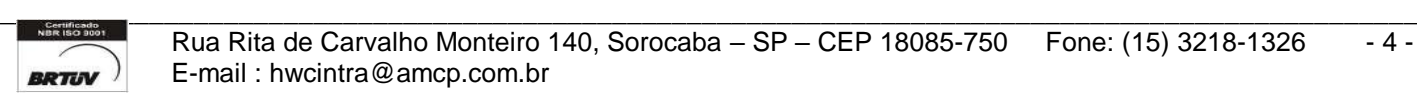